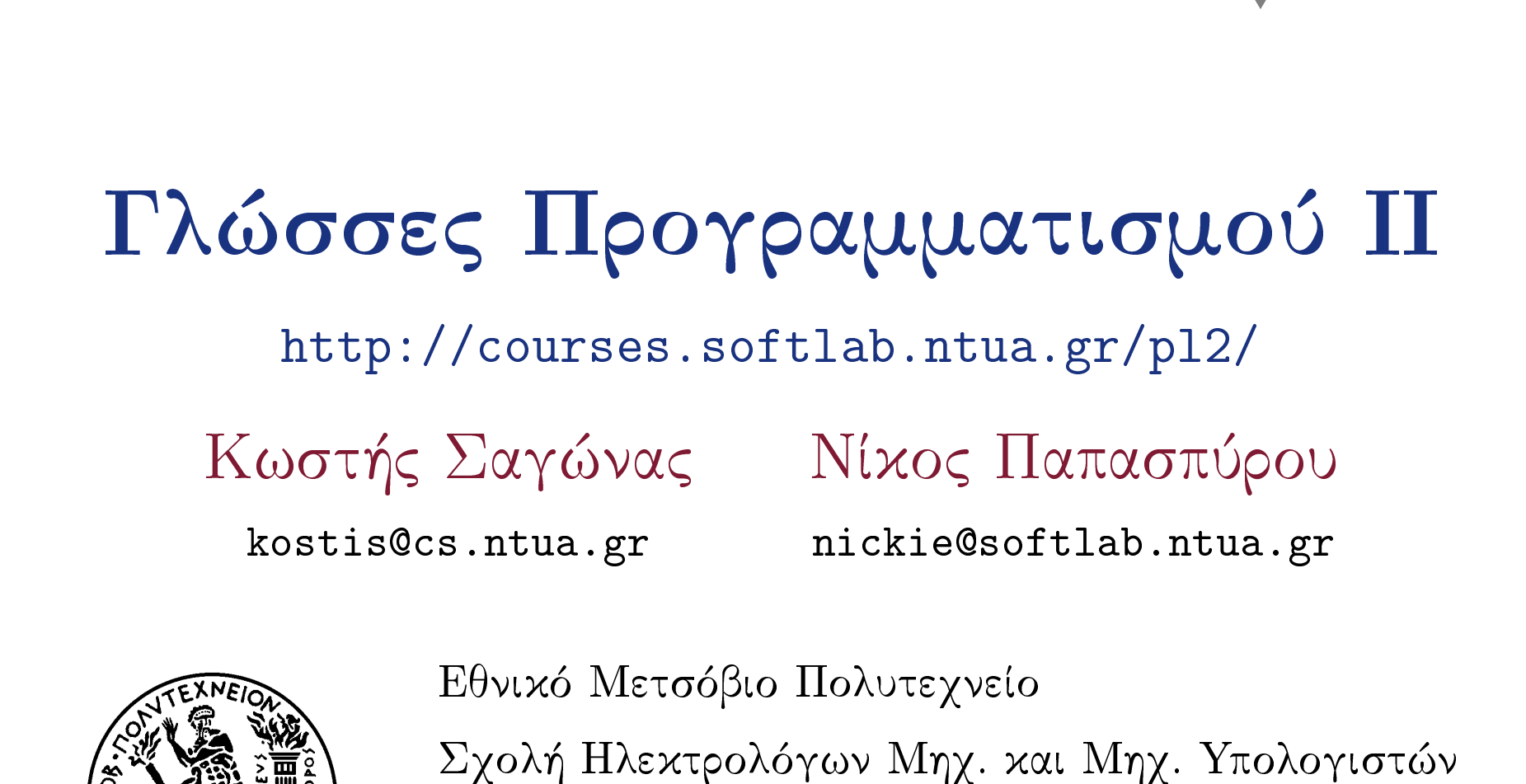

Εργαστήριο Τεχνολογίας Λογισμικού

Πολυτεχνειούπολη, 15780 Ζωγράφου.

- Εξαγωγή τύπων
	- (Type inference)
		- Μετασχηματίζει εκφράσεις χωρίς τύπους ή με ελλιπείς τύπους σε εκφράσεις με σωστούς τύπους, συμπληρώνοντας τις πληροφορίες τύπων που λείπουν
			- **Ενδιαφέροντα θεωρητικά ζητήματα αλλά και** πολύ σημαντικές πρακτικές εφαρμογές
			- Ιδιαίτερα χρήσιμη σε γλώσσες που
				- υποστηρίζουν (παραμετρικό) πολυμορφισμό

## Εξαγωγή τύπων Μία βιαστική εισαγωγή στα συστήματα τύπων ■ Γλώσσα εκφράσεων  $e$  και γλώσσα τύπων  $\tau$  $\Gamma \vdash e : \tau$ ■ Σχέση αντιστοίχισης τύπων  $\blacksquare$  Περιβάλλον τύπων Γ: απειχόνιση μεταβλητών  $x$  σε τύπους  $\tau$ , π.χ.  $\Gamma = \{ i : int, z : real, f : int \rightarrow int \}$ ■ Κανόνες τύπων  $\Gamma \vdash e_1 : int \quad \Gamma \vdash e_2 : int$  $\Gamma \vdash e_1 + e_2 : int$ Σαγώνας, Ν. Παπασπύρου, Γλώσσες Προγραμματισμού II Νοέμβριος 2007  $28/42$

## Εξαγωγή τύπων  $\blacksquare$  Έστω  $L_T$  μια γλώσσα με δηλώσεις τύπων ■ Έστω *L<sub>U</sub>* μια παραλλαγή της ίδιας γλώσσας στην οποία οι δηλώσεις τύπων παραλείπονται ■ Έστω μια συνάρτηση σβησίματος τύπων (type erasure function) erase :  $L_T \rightarrow L_U$ ■ Το πρόβλημα της εξαγωγής τύπων: δεδομένης μίας έκφρασης  $e_U \in L_U$ , βρες μία έκφραση  $e_T \in L_T$  τέτοια ώστε • erase $(e_T) = e_U$ xai (για κάποια  $\tau$  και Γ)  $\bullet \Gamma \vdash e_T : \tau$

$$
\begin{array}{ll}\n\vdots & \text{E}\xi\alpha\gamma\omega\gamma\eta\tau\text{U}\pi\omega\n\end{array}\n\qquad (iv) \begin{array}{ll}\n\vdots \\
\text{I}\delta\alpha\text{: } \mu\epsilon\alpha\sigma\chi\eta\mu\alpha\tau\text{I}\sigma\mu\sigma\zeta\ \text{to}\n\end{array}\n\qquad (iv) \begin{array}{ll}\n\vdots \\
\text{I}\vdash e : ? \text{ of } \epsilon\mathsf{va} \text{ of } \omega\mathsf{do}\lambda\sigma\ E\ \text{to} \text{to}\n\end{array}\n\qquad (iv) \begin{array}{ll}\n\vdots \\
\text{I}\vdash e : ? \text{ of } \epsilon\mathsf{va} \text{ of } \omega\mathsf{do}\lambda\sigma\ E\ \text{to}\n\end{array}\n\qquad\n\begin{array}{ll}\n\vdots \\
\text{I}\vdash e : \pi\n\end{array}\n\qquad\n\begin{array}{ll}\n\vdots \\
\text{I}\vdash e : \tau\n\end{array}\n\end{array}\n\qquad\n\begin{array}{ll}\n\text{A}\mathsf{v} \text{ to } E \text{ é} \text{sei } \lambda\text{ of } \eta, \text{ B}\rho\text{G}\alpha\text{ to } \mu\mathsf{v} \text{ to } \eta\mathsf{ do}\n\end{array}\n\qquad\n\begin{array}{ll}\n\text{A}\mathsf{v} \text{ to } E \text{ é} \text{sei } \lambda\text{ of } \eta, \text{ B}\rho\text{G}\alpha\text{ to } \mu\mathsf{v} \text{ to } \eta\mathsf{ do}\n\end{array}\n\qquad\n\begin{array}{ll}\n\vdots \\
\text{I}\vdash e : \tau\n\end{array}\n\end{array}\n\qquad\n\begin{array}{ll}\n\text{A}\mathsf{v} \text{ to } E \text{ é} \text{sei } \lambda\text{ of } \eta, \text{ B}\rho\text{G}\alpha\text{ to } \mu\mathsf{v} \text{ to } \eta\mathsf{ do}\n\end{array}\n\qquad\n\begin{array}{ll}\n\text{A}\mathsf{v} \text{ to } E \text{ é} \text{sei } \lambda\text{ of } \eta, \text{ B}\rho\text{G}\alpha\text{ to } \mu\mathsf{v} \text{ to } \eta\mathsf{ do}\n\end{array}\n\q
$$

. . . . . . . . . . . . . . . . . . .

 $\bullet$ 

 $\sim$   $\sim$ 

 $\sim$ 

```
Μερικά παραδείγματα
Με τον interpreter της OCaml
                                          www.ocaml.org
# let inc (x : int) : int = x + 1;;
val f : int \rightarrow int = \langle fun \rangle# let inc x = x + 1;;
val f : int \rightarrow int = \langle fun \rangle- Πώς βρήχε τον τύπο;
      1. έστω inc: \alpha \rightarrow \beta, δηλαδή x: α και x + 1: \beta2. πρέπει x : int άρα \alpha = int3. τότε x + 1 : int άρα και \beta = int4. επομένως inc: int \rightarrow int
```
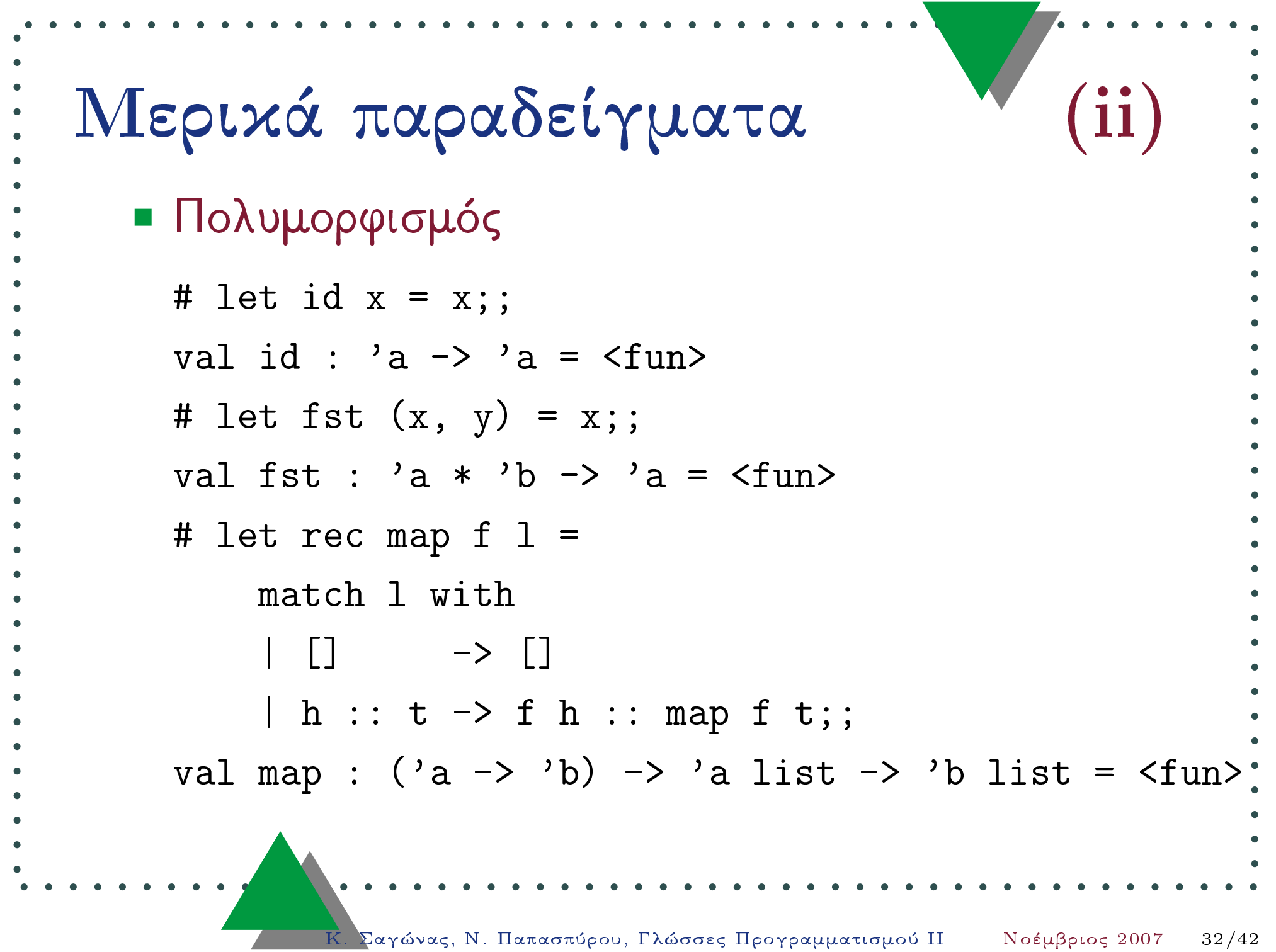

```
(iii)Μερικά παραδείγματα
  · Περιορισμός: let polymorphism
    # let strange f = (f 5, f "hello");Characters 24-31:
      let strange f = (f 5, f "hello");This expression has type string
    but is here used with type int
  · ο τύπος του f είναι μονομορφικός!
```
Σαγώνας, Ν. Παπασπύρου, Γλώσσες Προγραμματισμού ΙΙ

Νοέμβριος 2007

 $33/42$ 

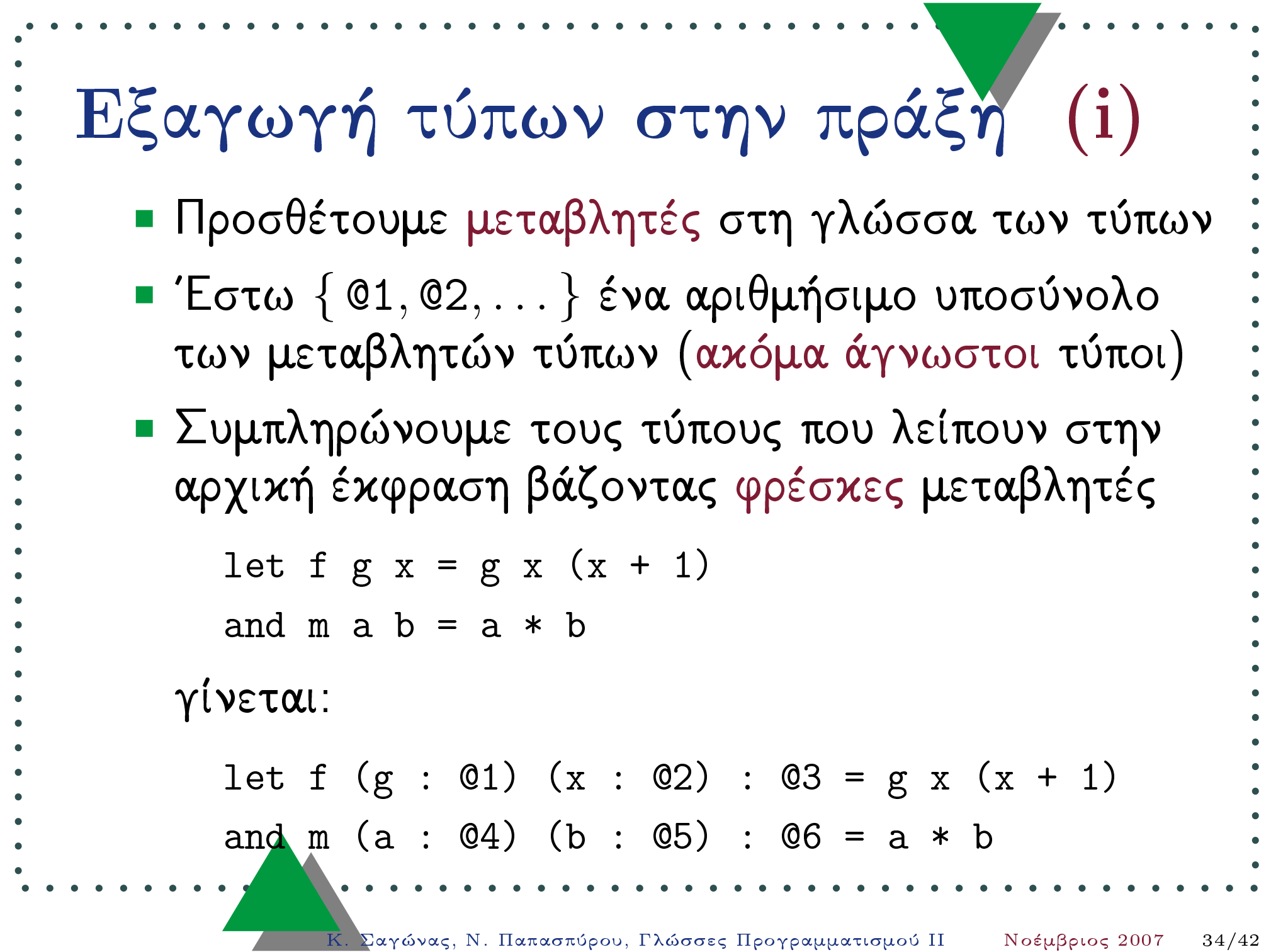

**EXECUTE: E**ξαγωγή τύπων στην πράξη (ii) **EXECUTE: EXECUTE: EXECUTE: EXECUTE:** 
$$
\sigma = [\alpha \mapsto int, \beta \mapsto bool \rightarrow \alpha]
$$
 **EXECUTE:**  $\sigma = [\alpha \mapsto int, \beta \mapsto bool \rightarrow \alpha]$  **EXECUTE:**  $\sigma = [\alpha \mapsto int, \beta \mapsto bool \rightarrow \alpha]$  **EXECUTE:**  $\sigma(\alpha) = int$   $\sigma(\beta) = bool \rightarrow \alpha$  **EXECUTE:**  $\sigma(\beta \rightarrow \gamma) = (bool \rightarrow \alpha) \rightarrow \gamma$  **EXECUTE:**  $(\sigma_1 \circ \sigma_2)(\tau) = \sigma_1(\sigma_2(\tau))$  **EXECUTE:**  $(\sigma_1 \circ \sigma_2)(\tau) = \sigma_1(\sigma_2(\tau))$ 

 $\mathcal{L} = \{ \mathcal{L} \}$ 

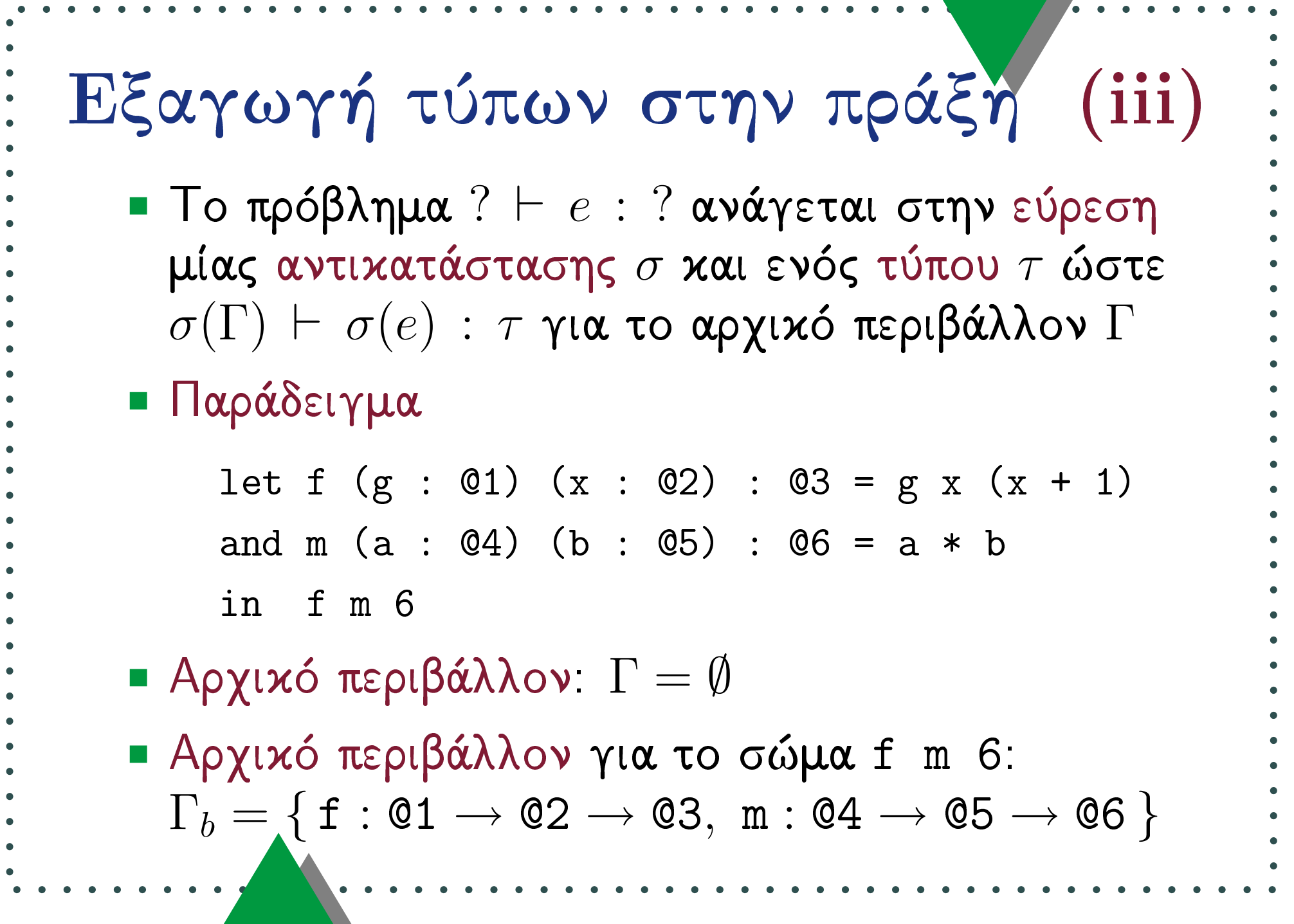

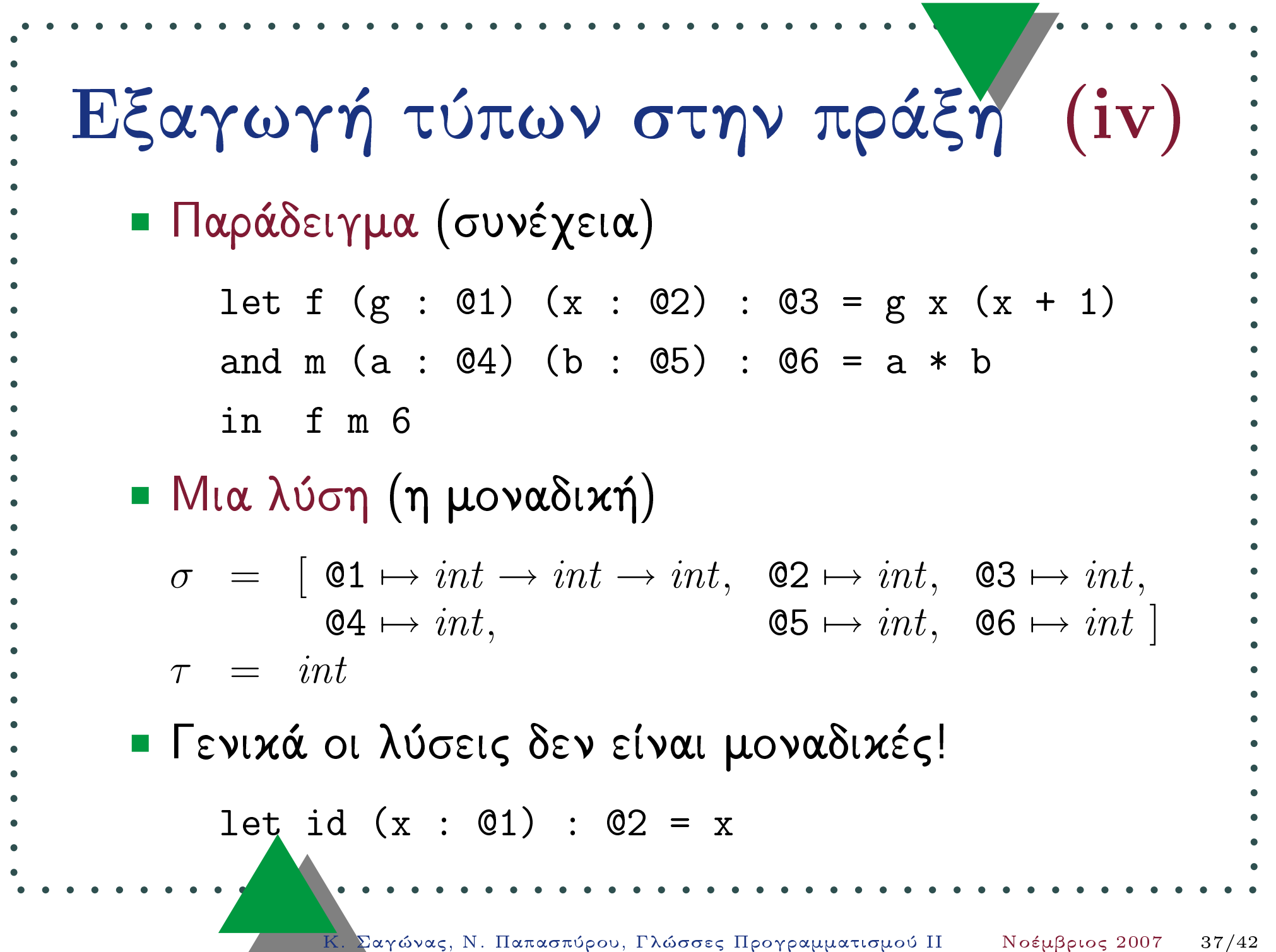

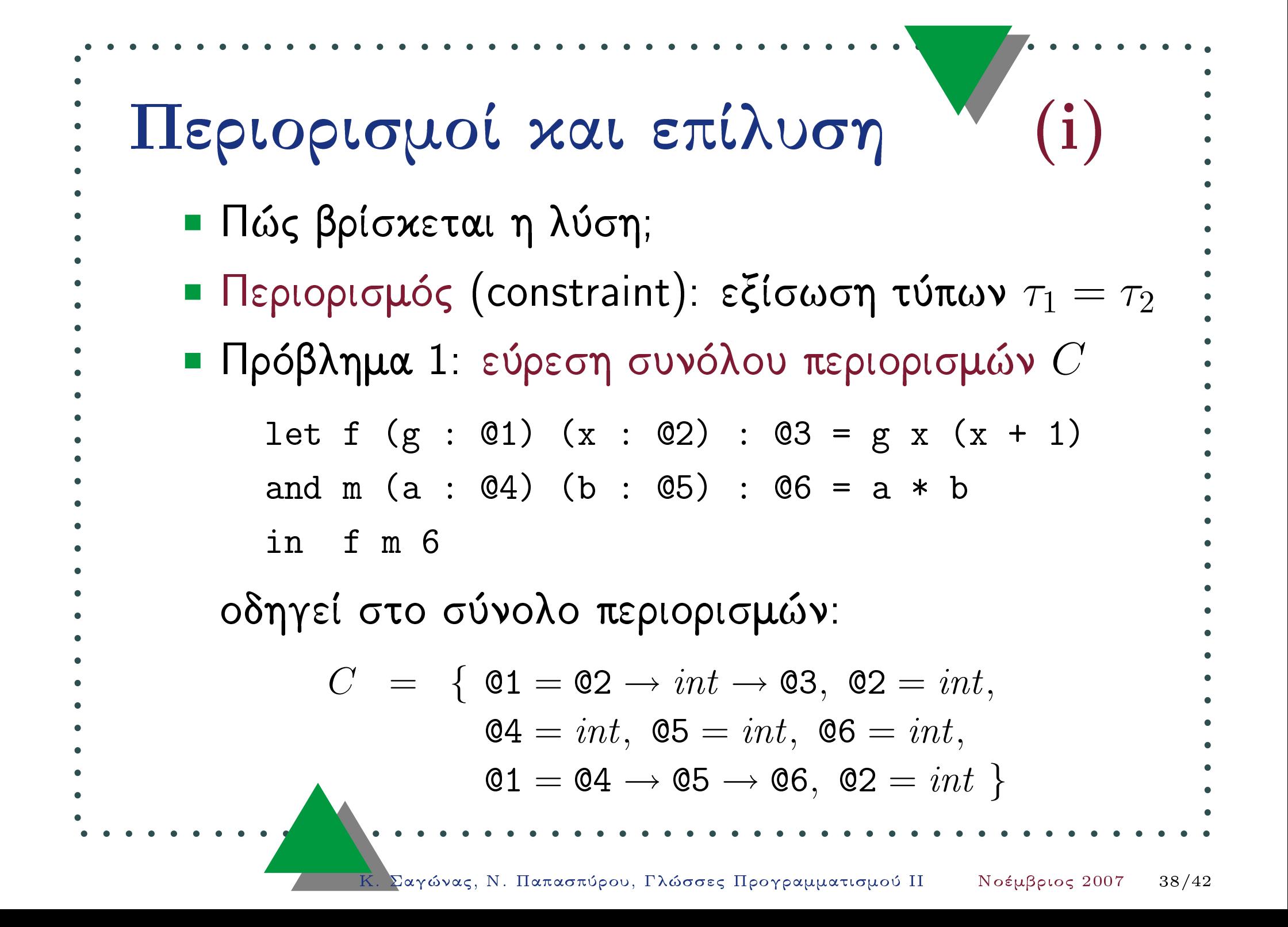

Περιορισμοί και επίλυση ■ Παραγωγή τύπων με περιορισμούς  $\Gamma \vdash E : \tau' \mid C$ ■ Πρόβλημα 2: επίλυση συνόλου περιορισμών  $\blacksquare$  Μια αντικατάσταση σ λέγεται ενοποιητής (unifier) για τον περιορισμό  $\tau_1 = \tau_2$  αν οι τύποι  $\sigma(\tau_1)$  και  $\sigma(\tau_2)$  ταυτίζονται  $\sigma(\tau_1) \equiv \sigma(\tau_2)$ ■ Λύση για το πρόβλημα της εξαγωγής τύπων: · ένας ενοποιητής  $\sigma$  για κάθε περιορισμό του  $C$ • ο τύπος  $\tau = \sigma(\tau')$ 

## Περιορισμοί και επίλυση

- $\blacksquare$  Ο ενοποιητής σ είναι πιο γενικός από τον σ' αν υπάρχει αντικατάσταση σε τέτοια ώστε  $\sigma' = \sigma_{\delta} \circ \sigma$
- $\blacksquare$  Πιο γενικός ενοποιητής (most general unifier): ενοποιητής σ τέτοιος ώστε να είναι πιο γενικός από κάθε άλλον ενοποιητή  $\sigma'$
- Αν υπάρχει πιο γενικός ενοποιητής, αυτός δίνει τον πρωτεύοντα τύπο (principal type)
- $\blacksquare$  Ο αλγόριθμος W για το λ-λογισμό (διαφ. 42) υπολογίζει τον πιο γενικό ενοποιητή

 λ- # P-&+σ, <sup>τ</sup> ::= <sup>α</sup> | (<sup>σ</sup> <sup>→</sup> <sup>τ</sup> ) Z <sup>→</sup> # <( &
+"
"' &44 (<sup>α</sup> <sup>→</sup> (β <sup>→</sup> <sup>γ</sup>)) <sup>α</sup> <sup>→</sup> β <sup>→</sup> <sup>γ</sup> @#'# -&# dGH- 3 G(<sup>x</sup> : <sup>σ</sup>) <sup>∈</sup> <sup>Γ</sup> Γ, <sup>x</sup> : <sup>σ</sup> M : <sup>τ</sup> <sup>x</sup> : <sup>σ</sup> (λx. <sup>M</sup>):(<sup>σ</sup> <sup>→</sup> <sup>τ</sup> ) ΓΓ : (<sup>σ</sup> <sup>→</sup> <sup>τ</sup> ) <sup>Γ</sup> <sup>N</sup> : <sup>σ</sup> MΓ (<sup>M</sup> <sup>N</sup>) : <sup>τ</sup> Γ- - 
 

**Equation** 
$$
\varphi
$$
 **EXECUTE: Equation EXECUTE: Equation EXECUTE: Equation EXECUTE: Equation EXECUTE: Equation EXECUTE: Equation EXECUTE: Equation EXECUTE: Equation Equation EXECUTE: Equation Equation** 

 $\mathcal{L}^{\text{max}}$